## Software for Creating LS-DYNA® Material Model Parameters from Test Data

#### Eric Strong, Brian Croop\*, Hubert Lobo

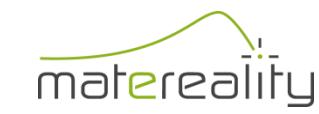

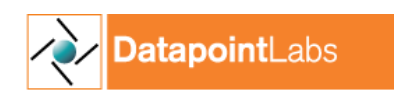

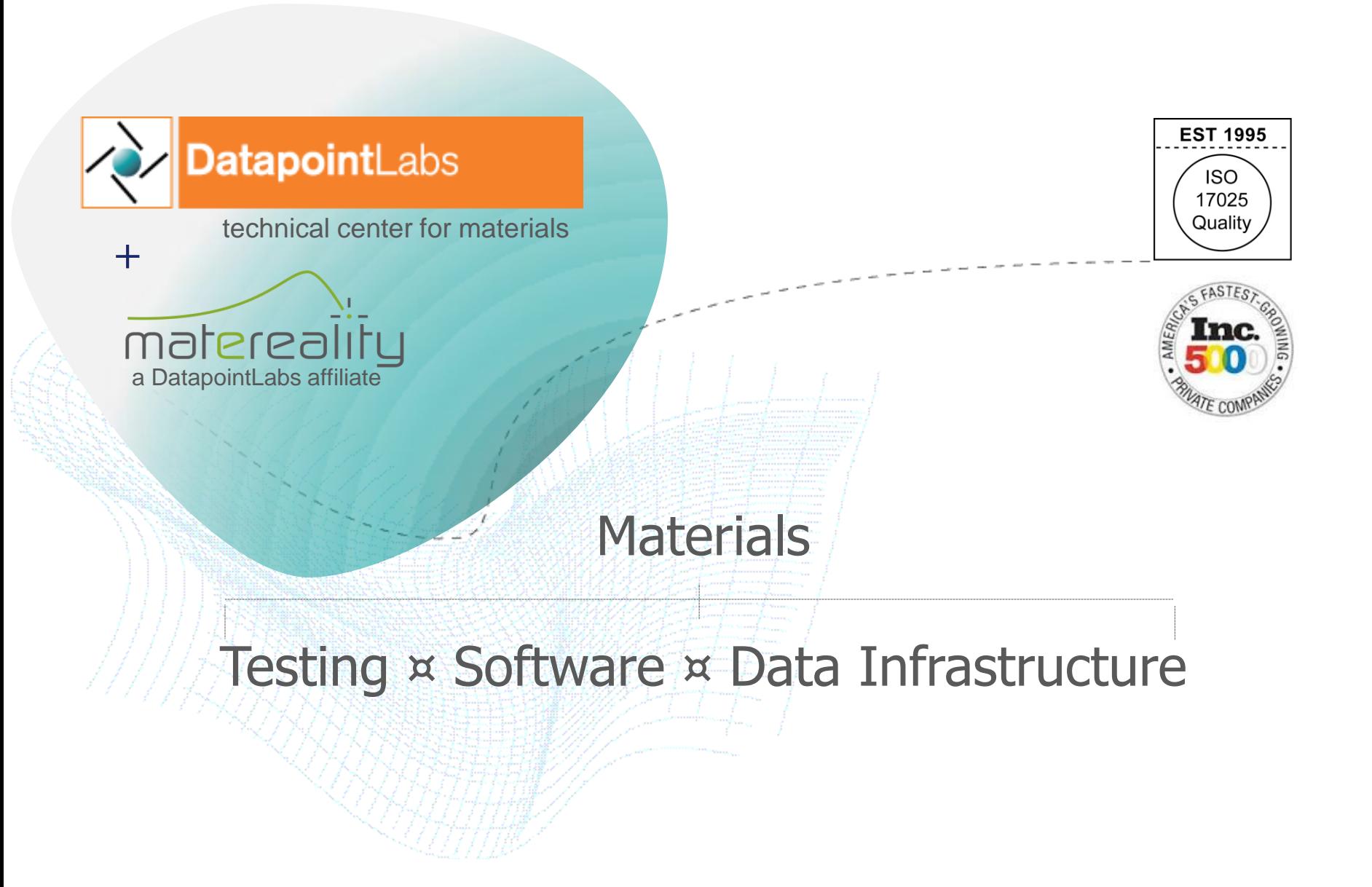

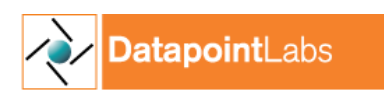

strengthening the materials core of manufacturing enterprises

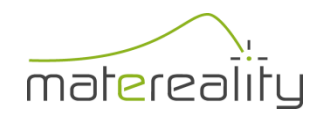

#### Using LS-DYNA Material Models

- Select right model
- Obtain the right material data
- Convert material data to material parameters
- Set flags and model features
- Write correct material file
- Perform validation if needed

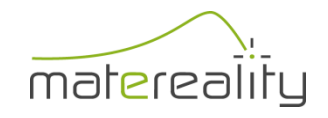

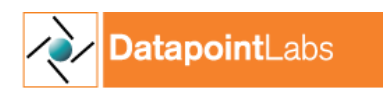

# Conversion Philosophies

#### • General optimization

 $\rightarrow$  Float parameters over entire data space – Good for difficult models without well reasoned

experiments

– Can produce non-physical outcomes  $\odot$ – Validation is required

#### • Direct conversion

**tapoint**Labs

- Mathematical transforms and visual aids
- Regression may be used to fit specific model components, e.g. Cowper Symonds
- Model fit can be checked against test data

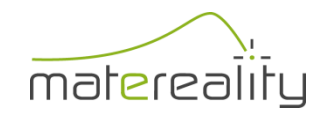

# LS-DYNA CAE Modeler<sup>2</sup>

- Based on direct conversion philosophy
- Extension of previous work with MAT\_024
- On Matereality's private cloud/server solutions
	- Parameter conversion software
	- Materials library
	- Material property library
	- Material model library

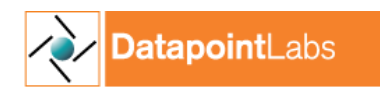

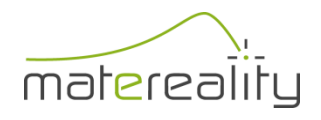

#### Conversion Process

- Upload test data
- Run CAE Modeler
- Save model files in Material Model Library

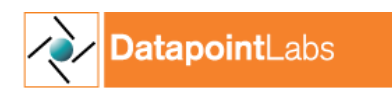

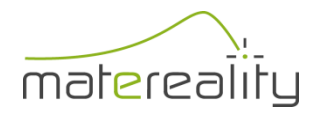

# Getting Started

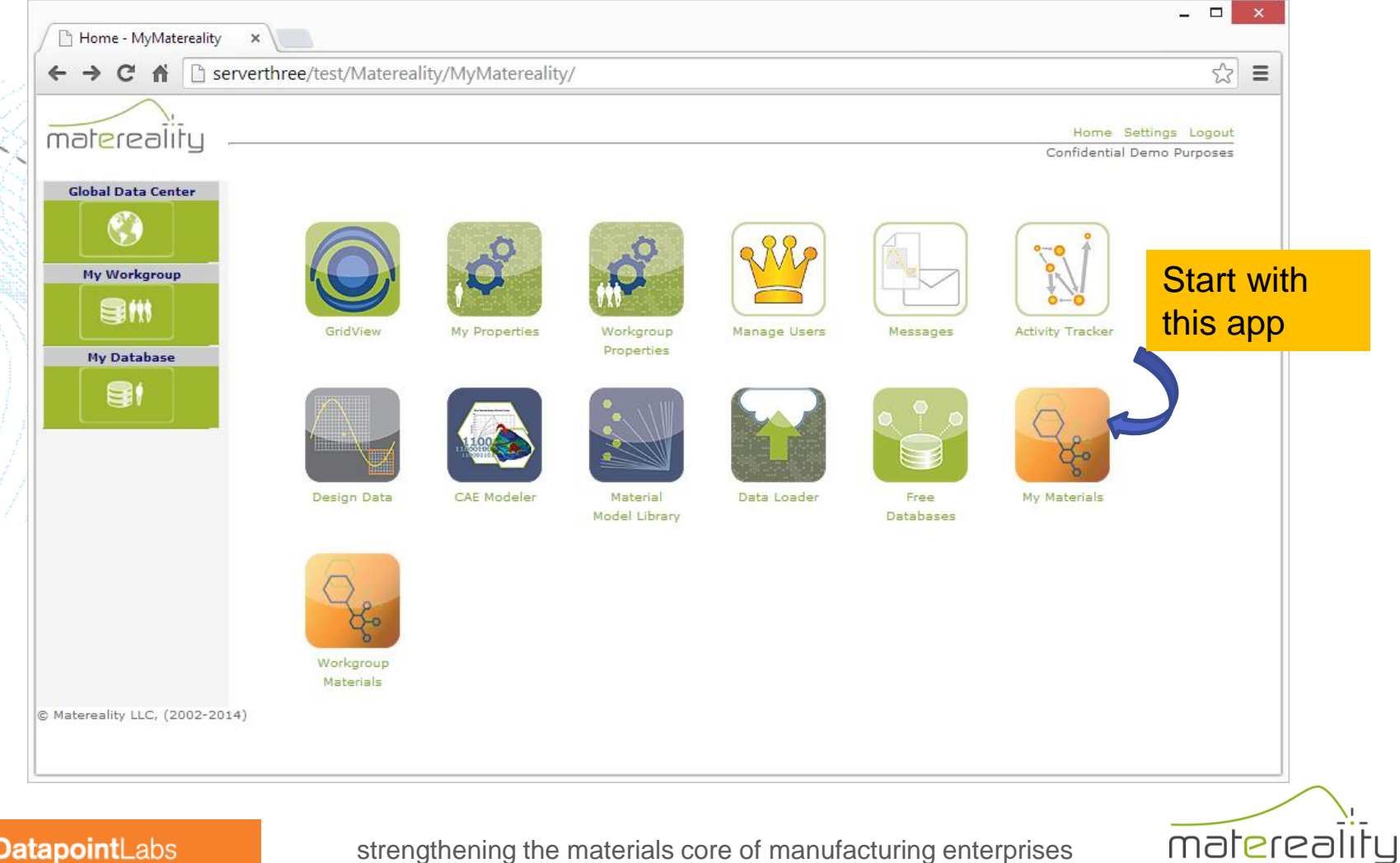

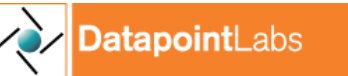

#### Define the material

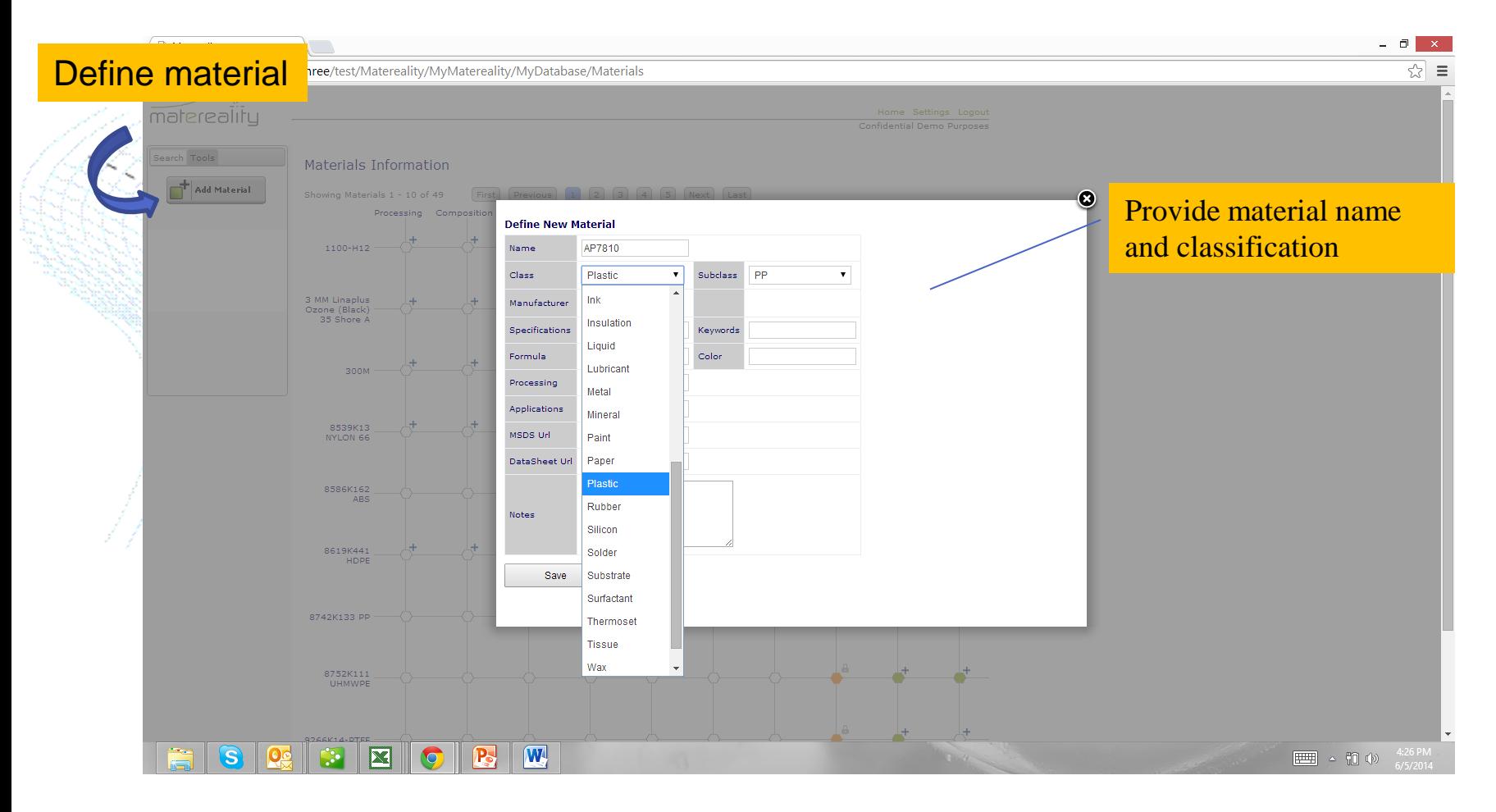

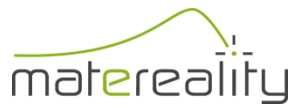

DatapointLabs

# Add tensile properties

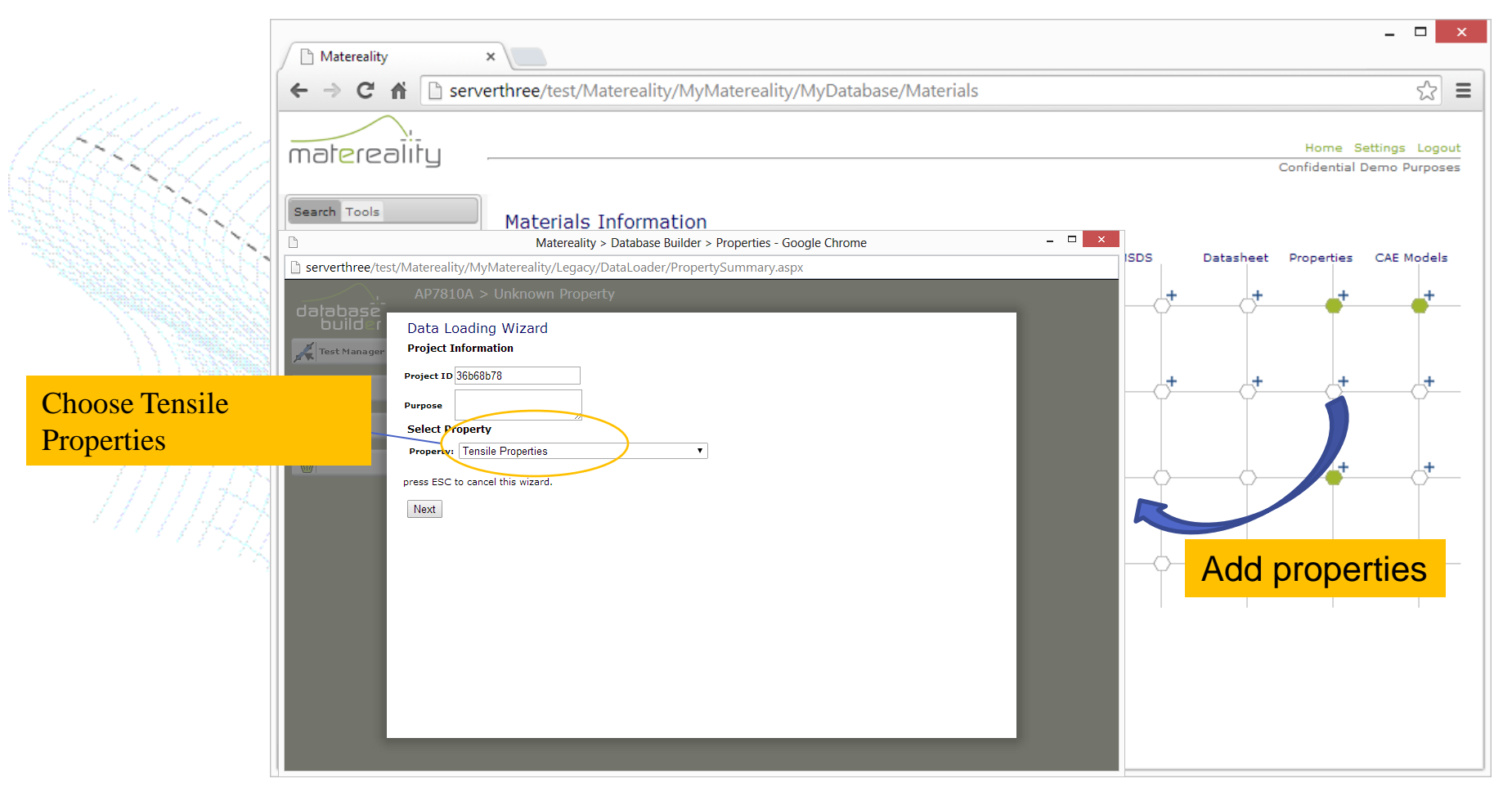

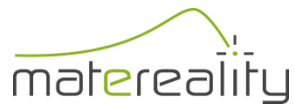

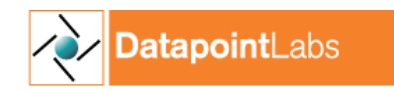

## Drop in rate dependent data

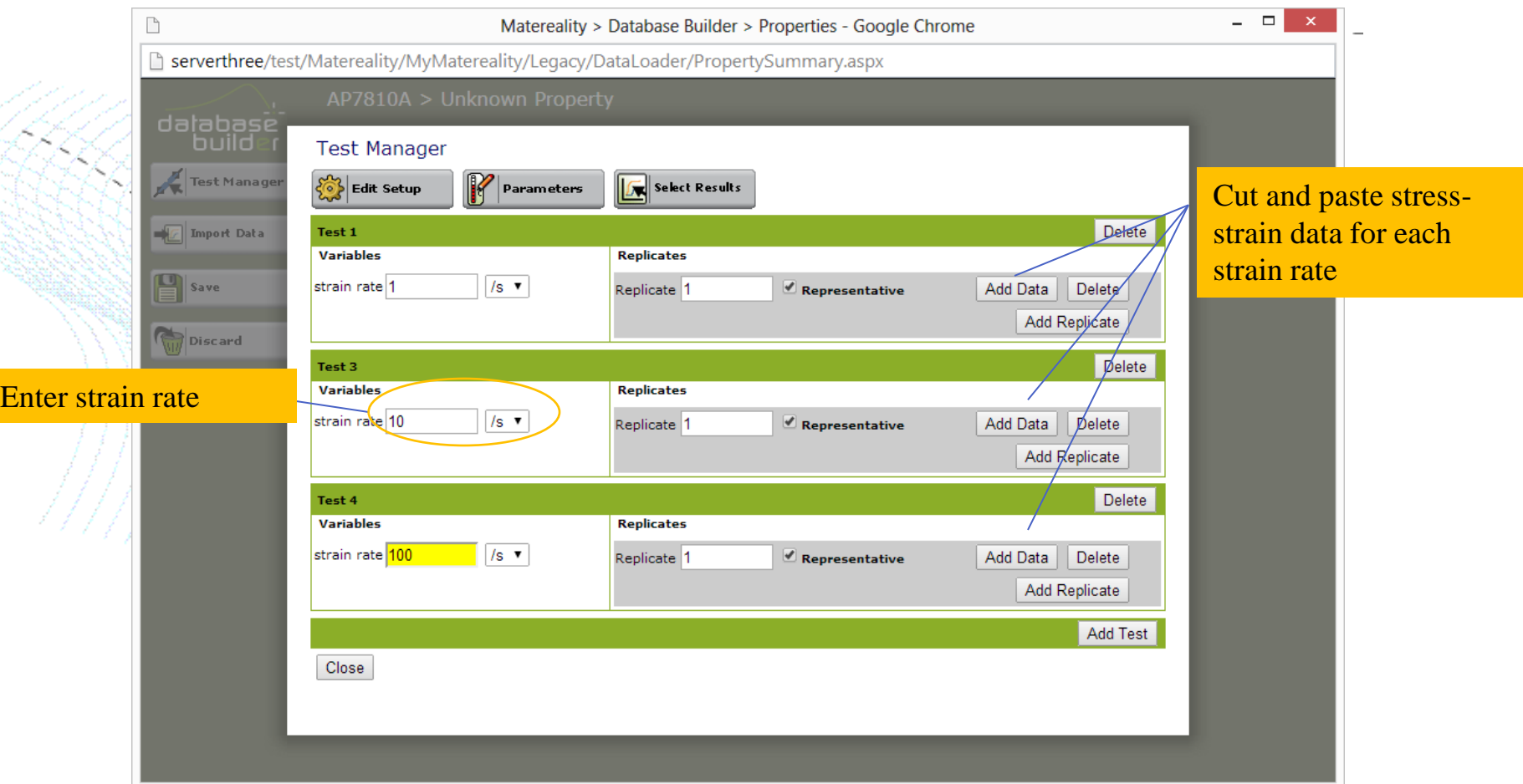

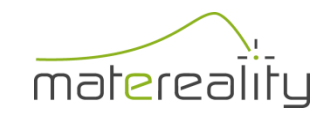

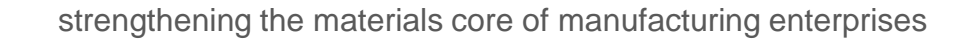

atapointLabs

# Using CAE Modeler

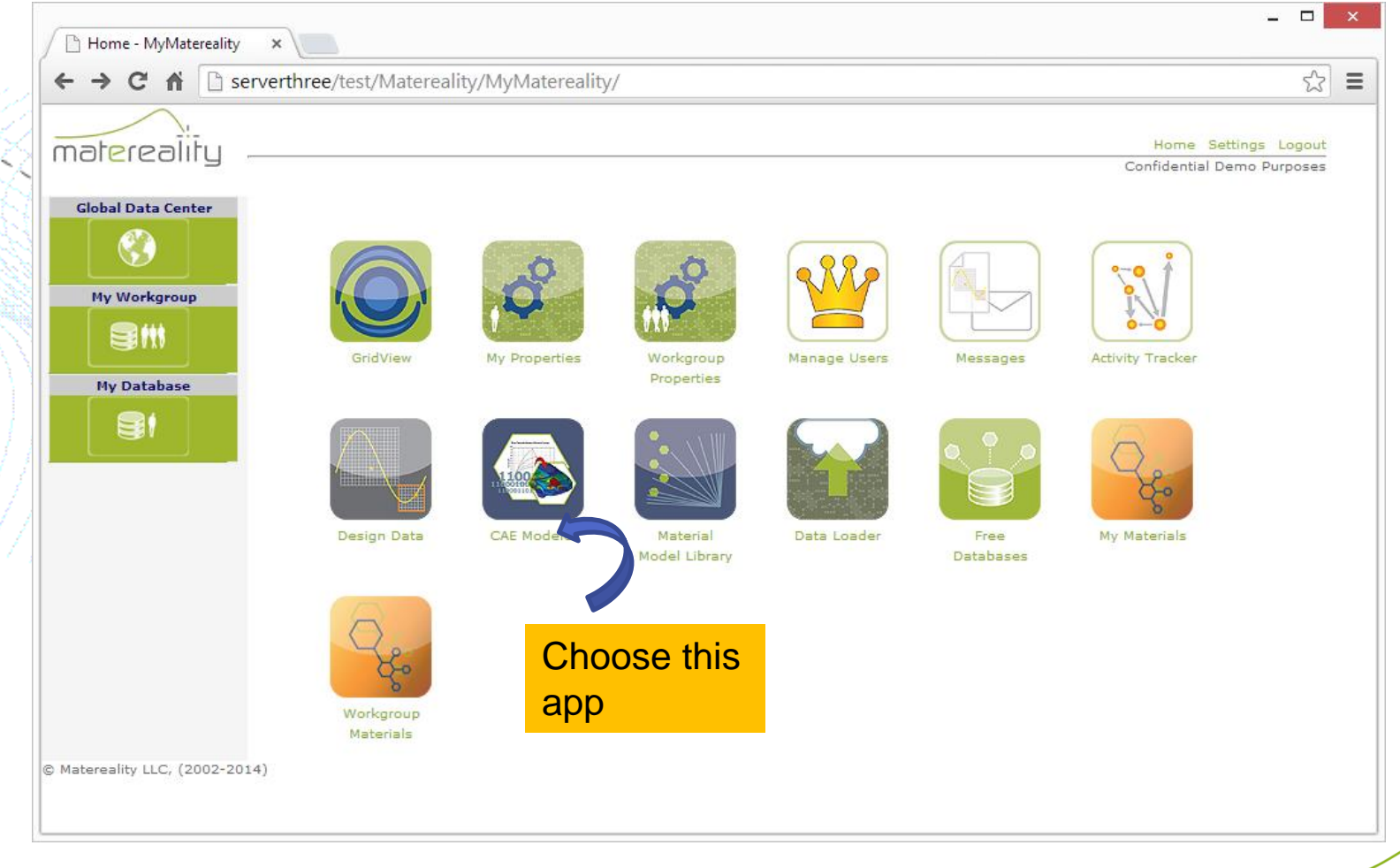

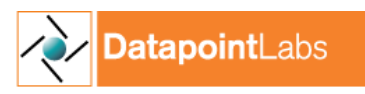

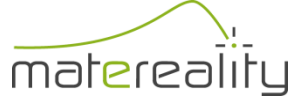

### Sending data to CAE

- CAE Modeler slices multivariate data into CAE-consumable slices
- Converts material data to model parameters
	- Writes files to Material Model Library

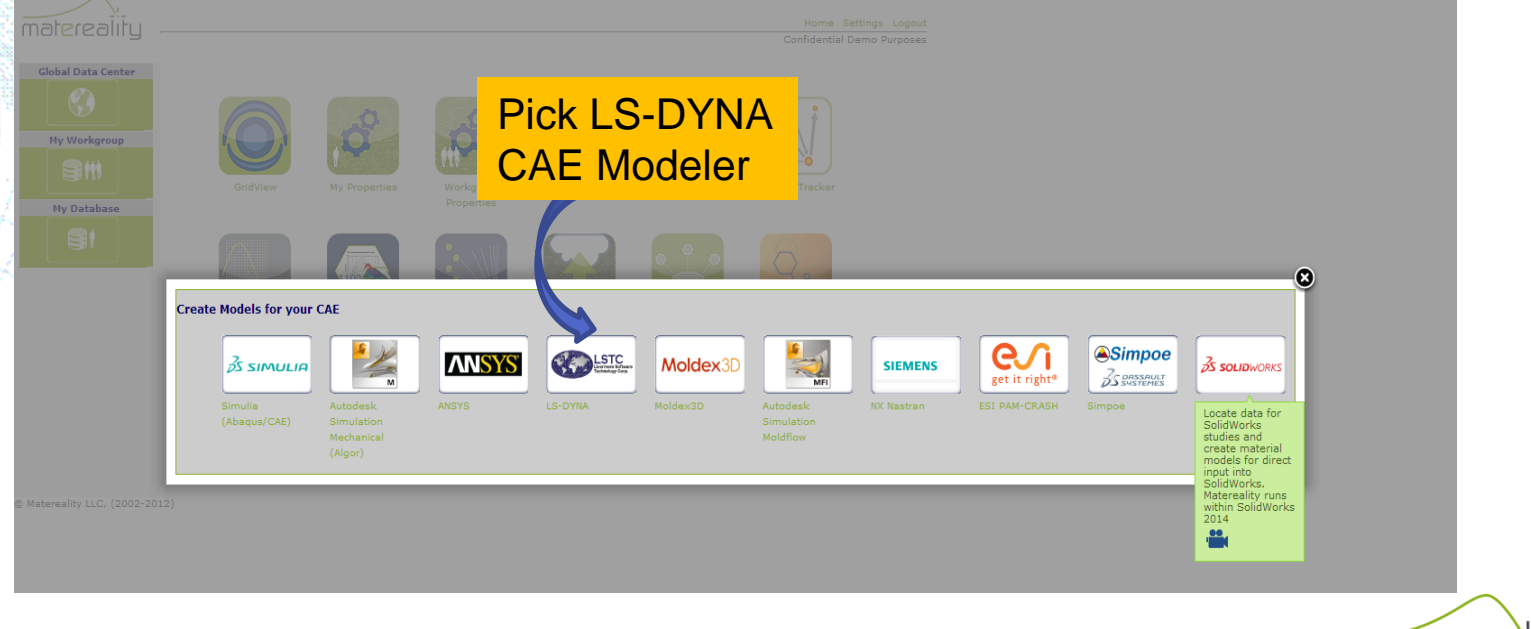

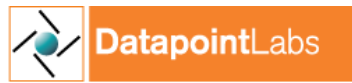

strengthening the materials core of manufacturing enterprises

matereality

### Select desired material model

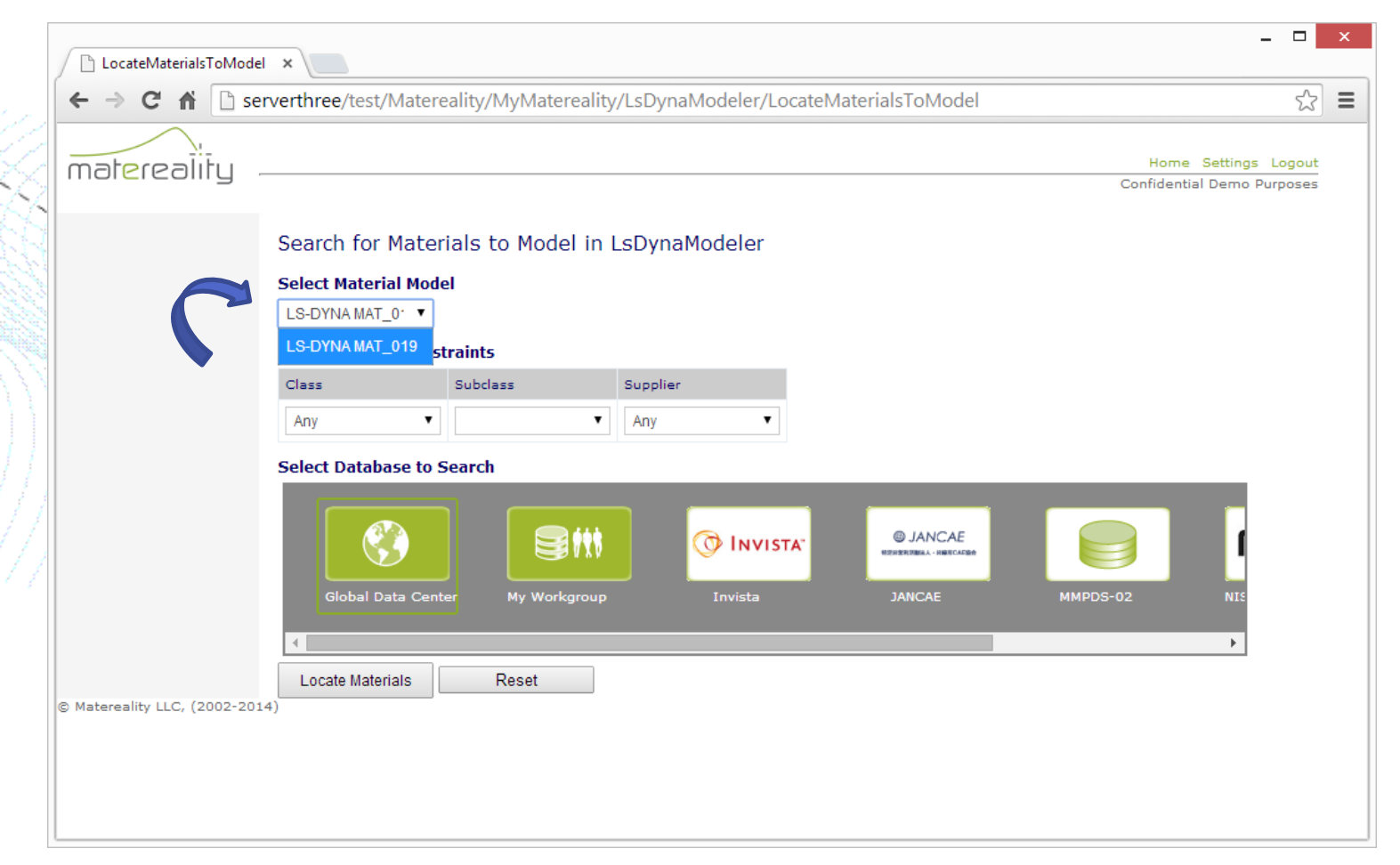

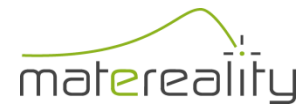

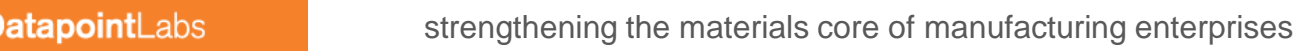

### MAT 019 candidate materials

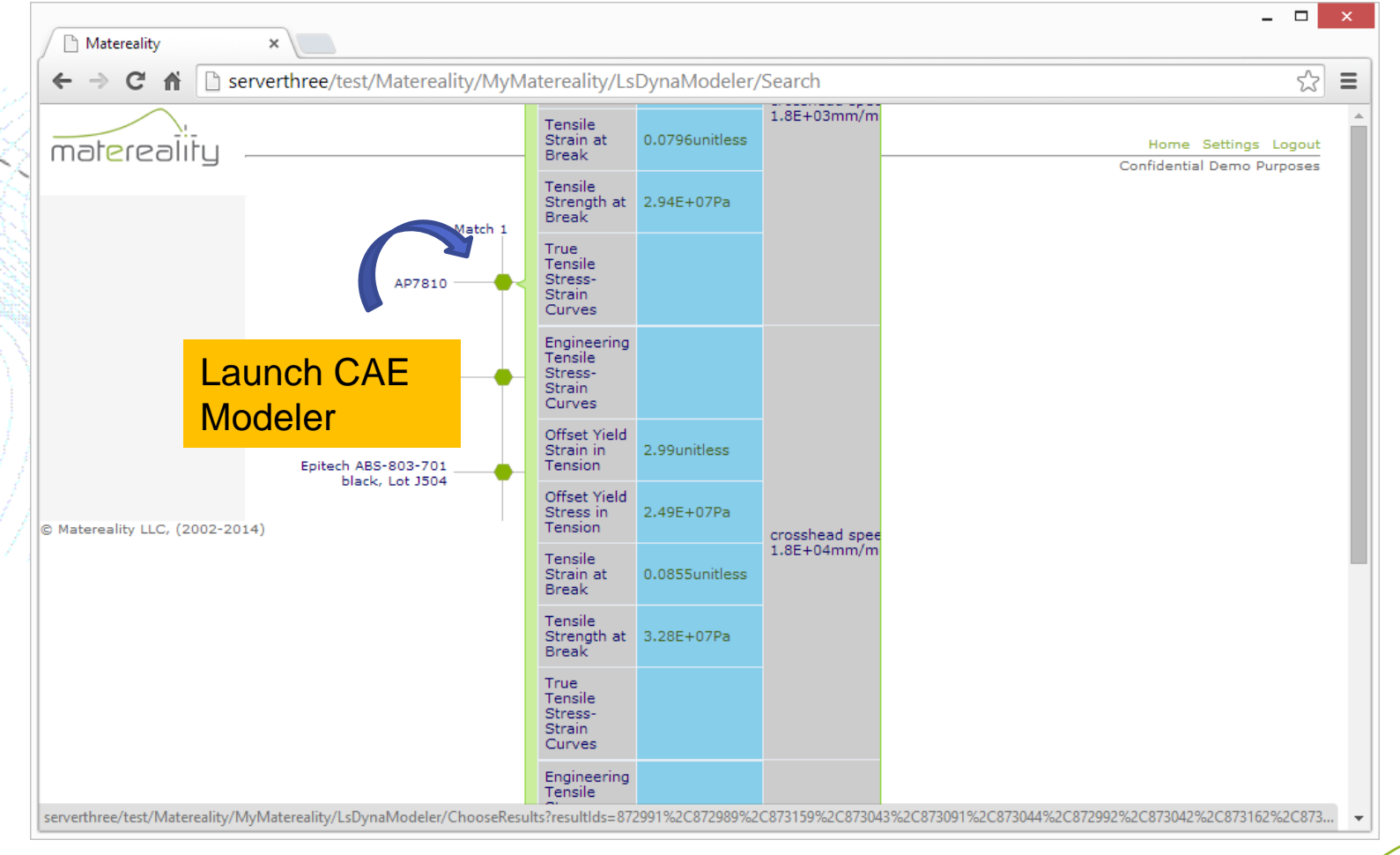

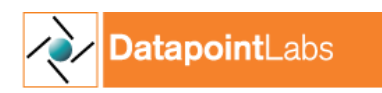

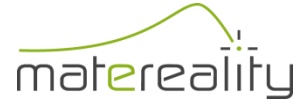

## MAT\_019 card

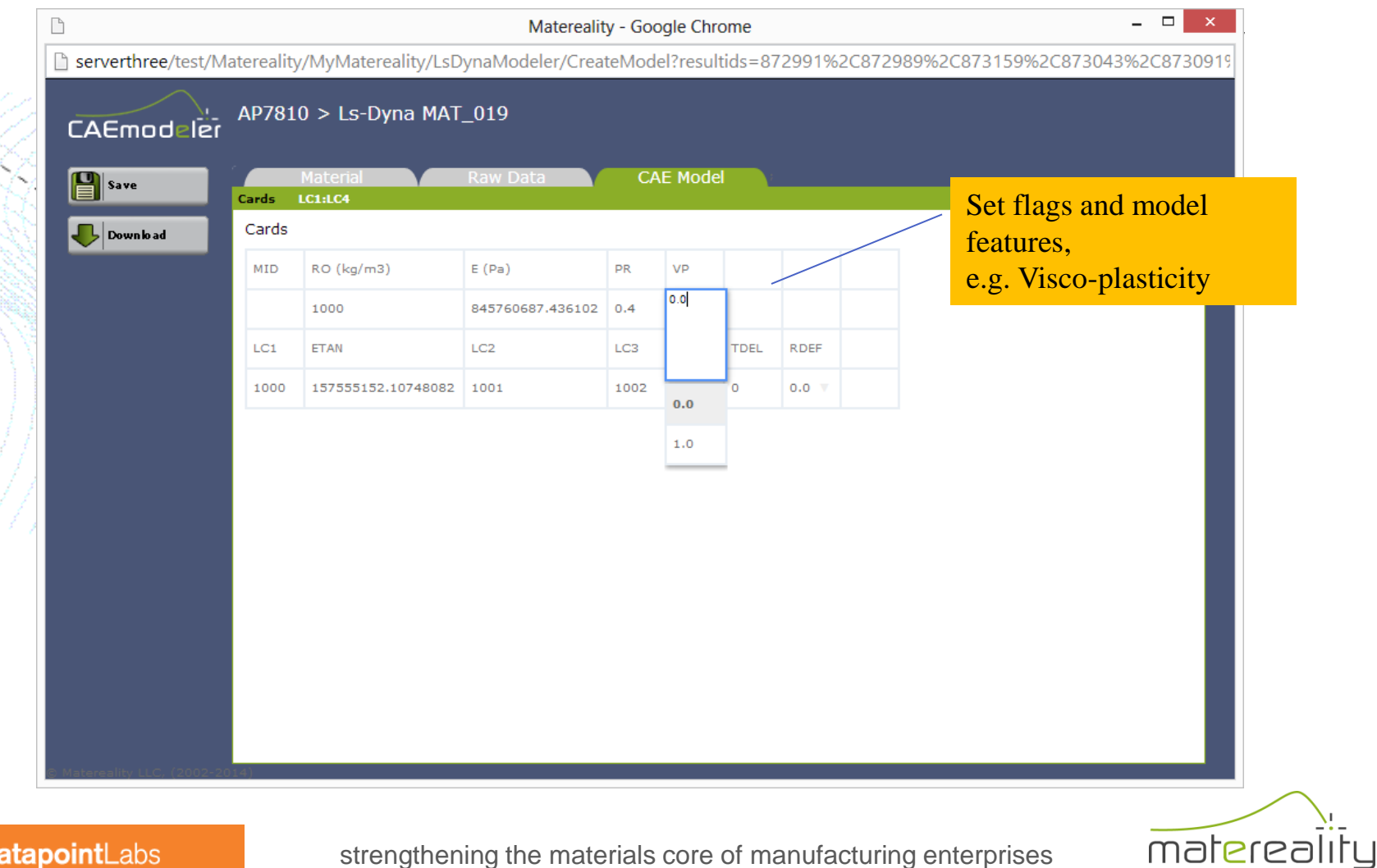

**atapoint**Labs

## MAT\_019 load curves

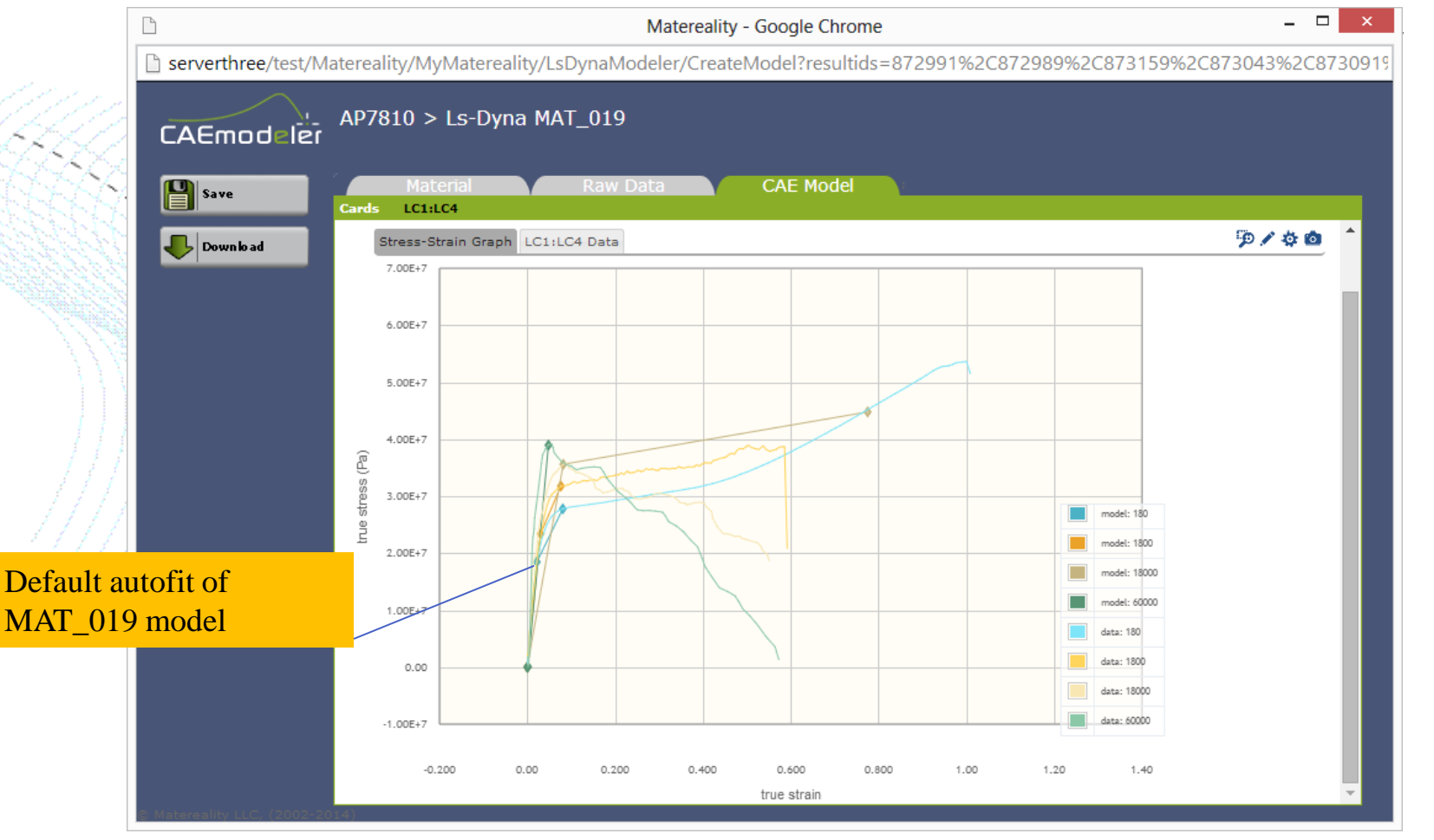

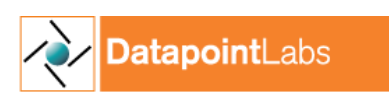

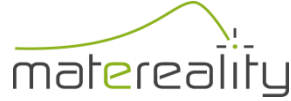

### Manual tuning of MAT\_019 model

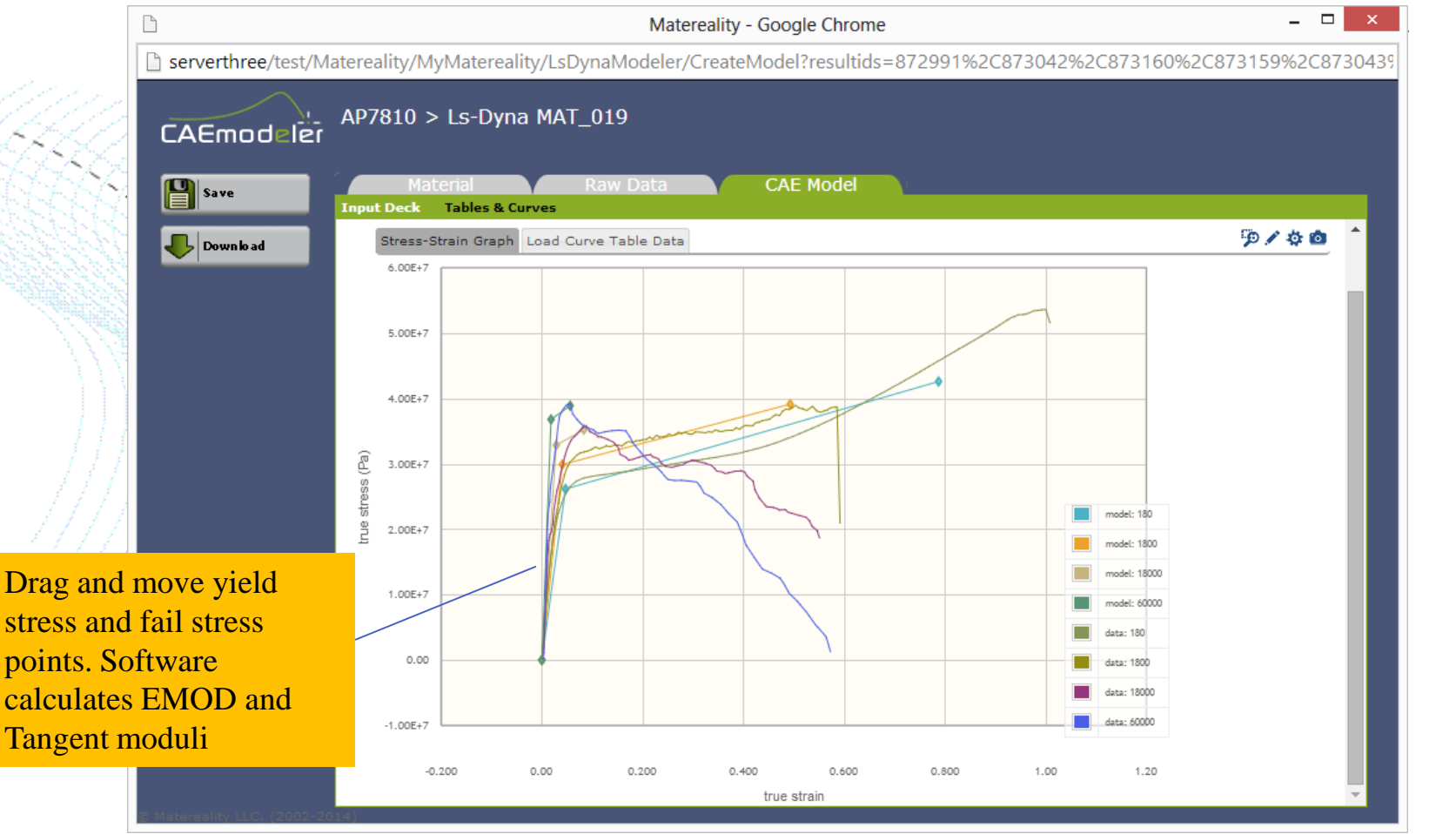

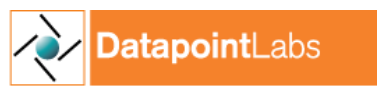

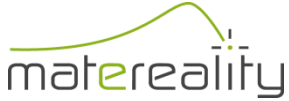

# MAT\_019 LC1:LC4

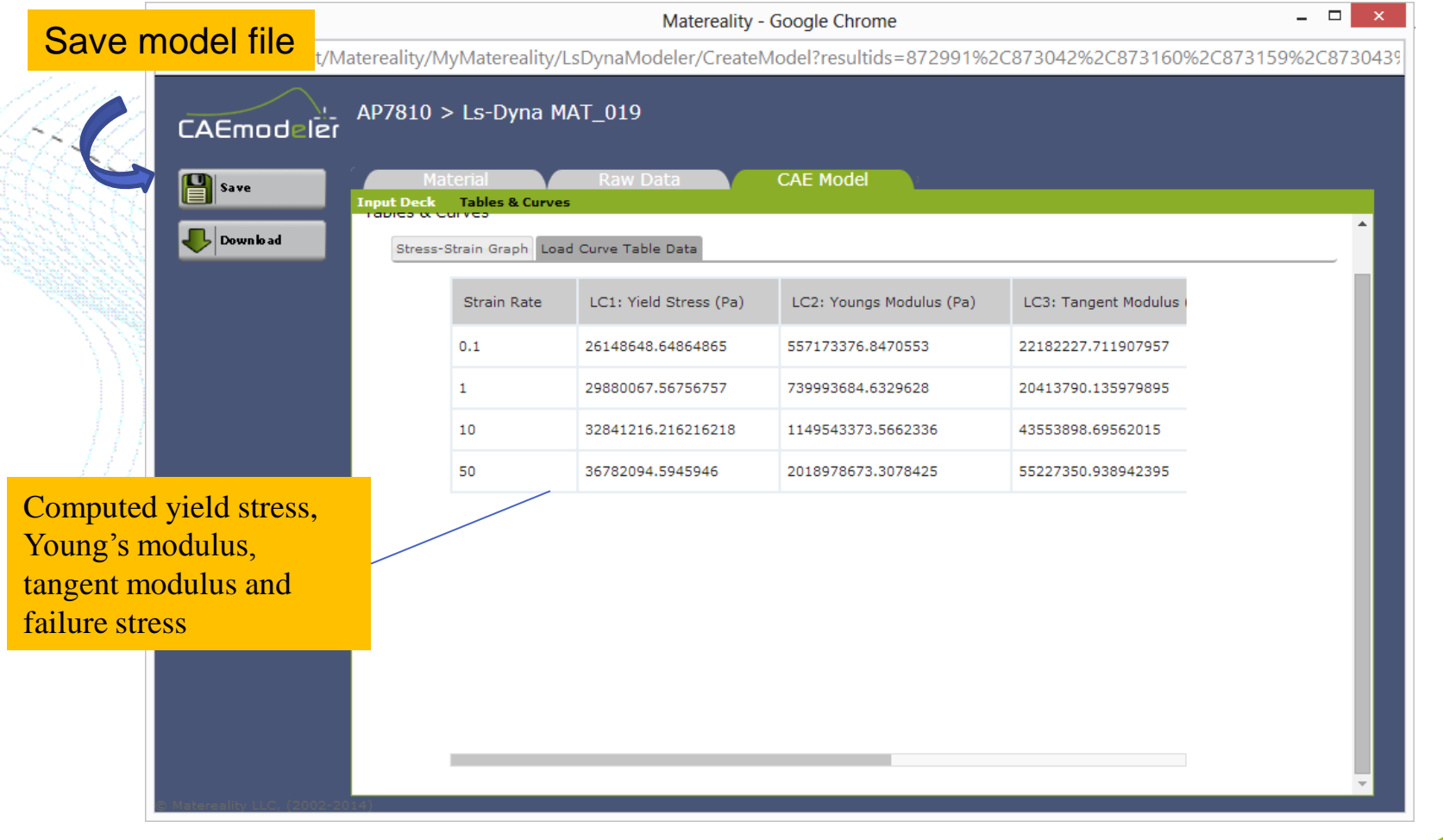

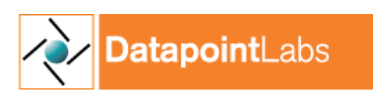

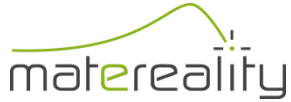

# Material Model Library

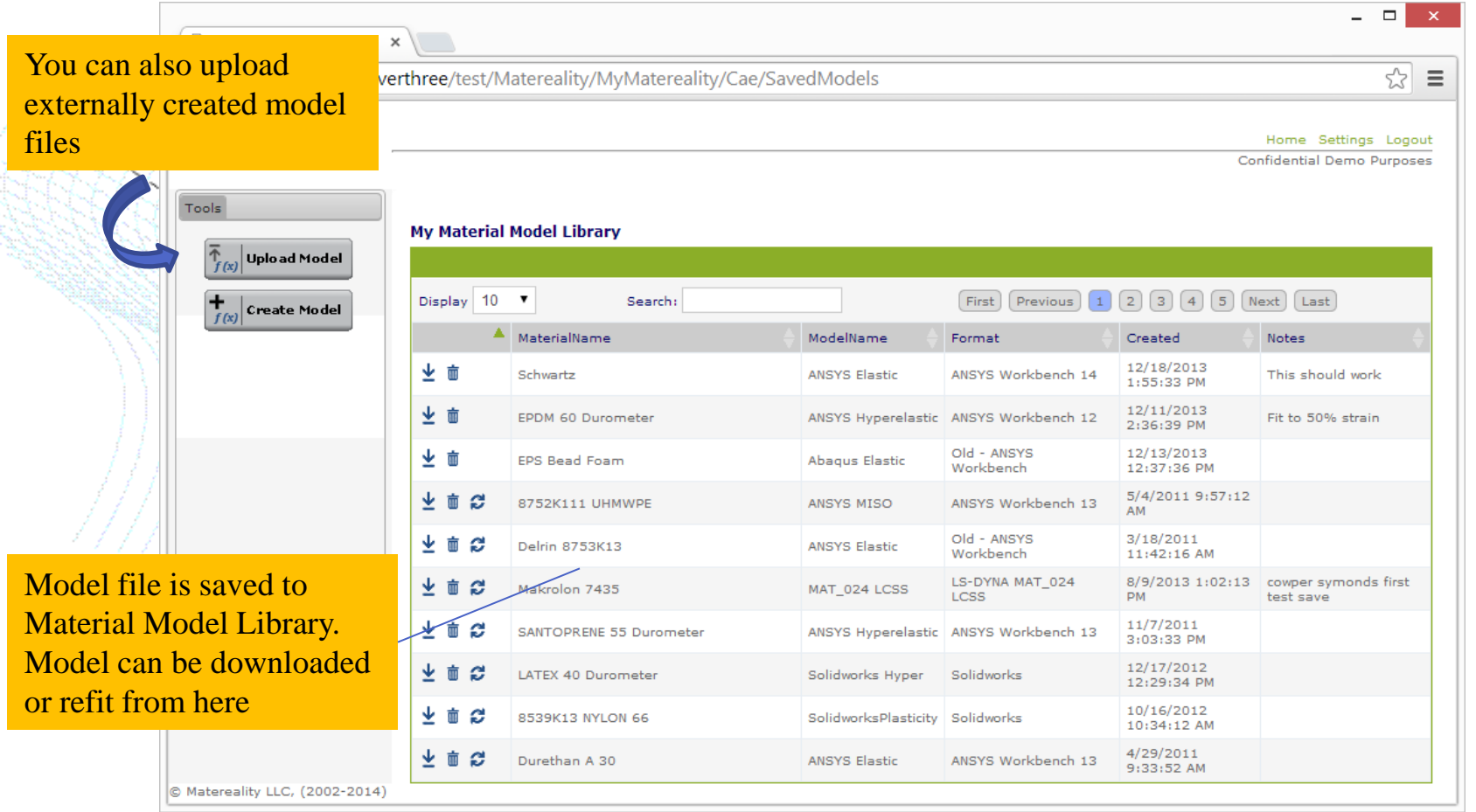

atapointLabs

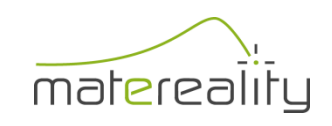

### MAT 089 candidate materials

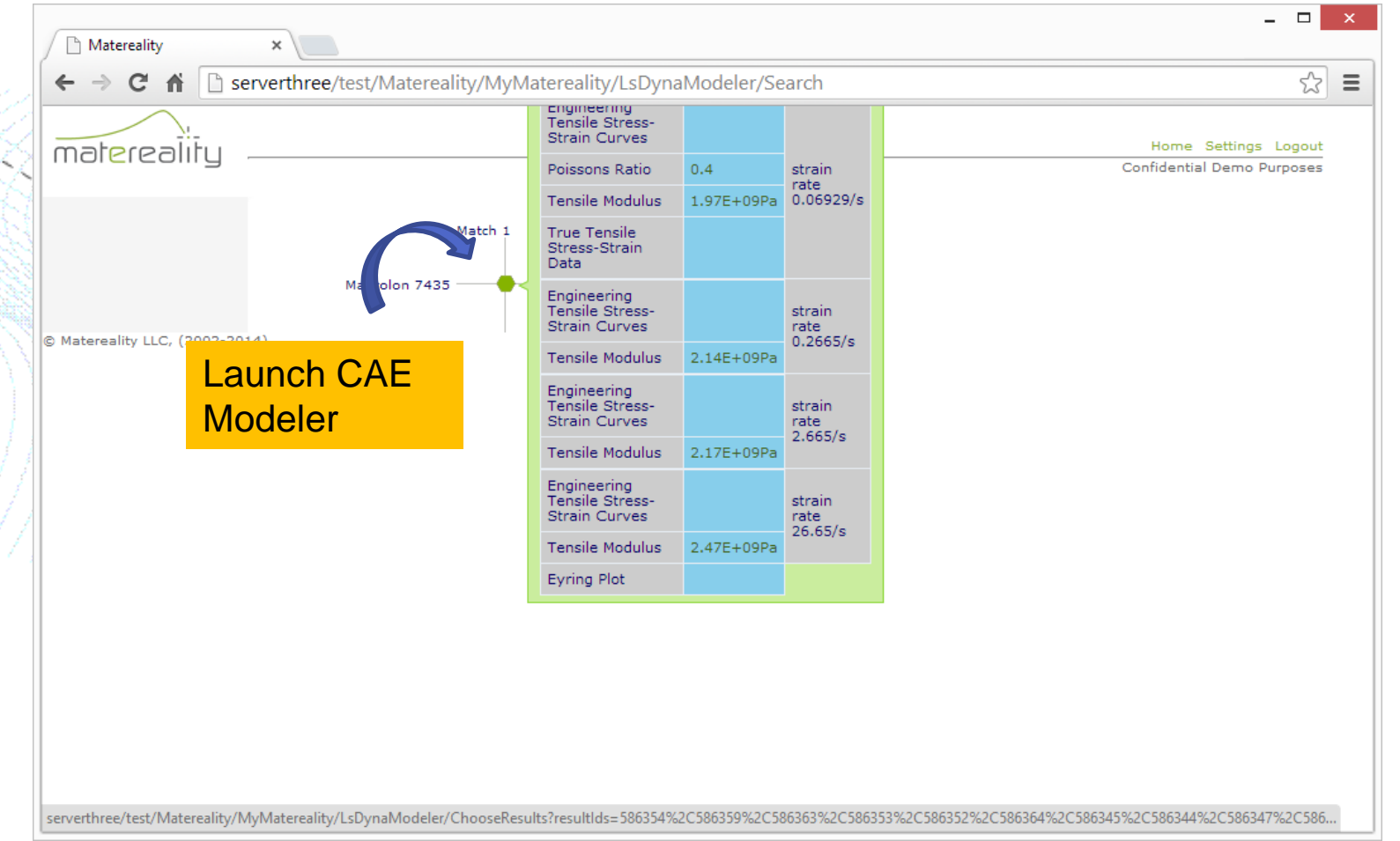

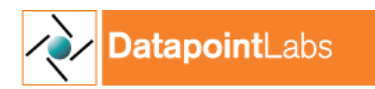

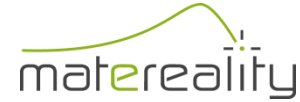

### MAT\_089 card

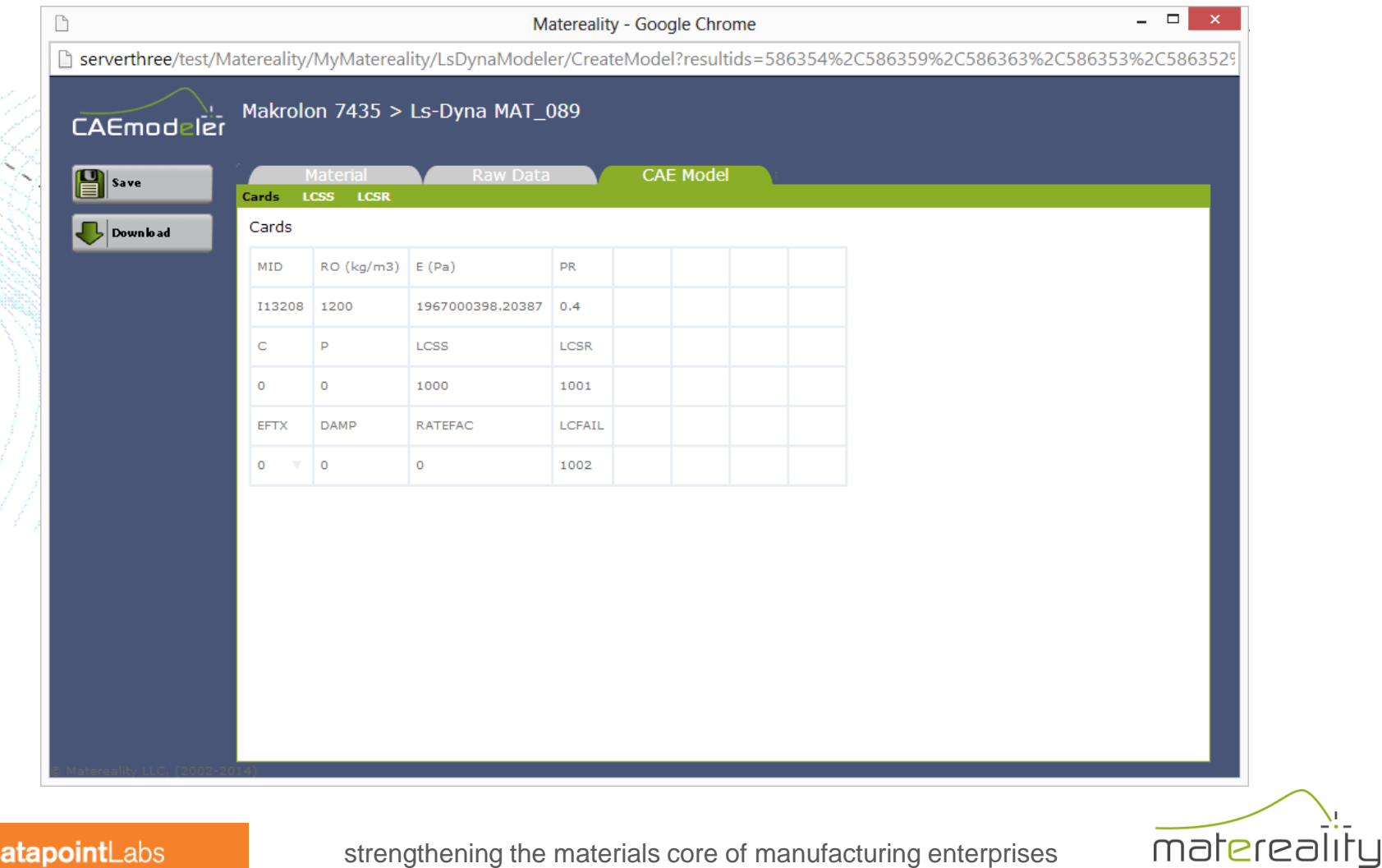

## MAT 089 LCSS load curve

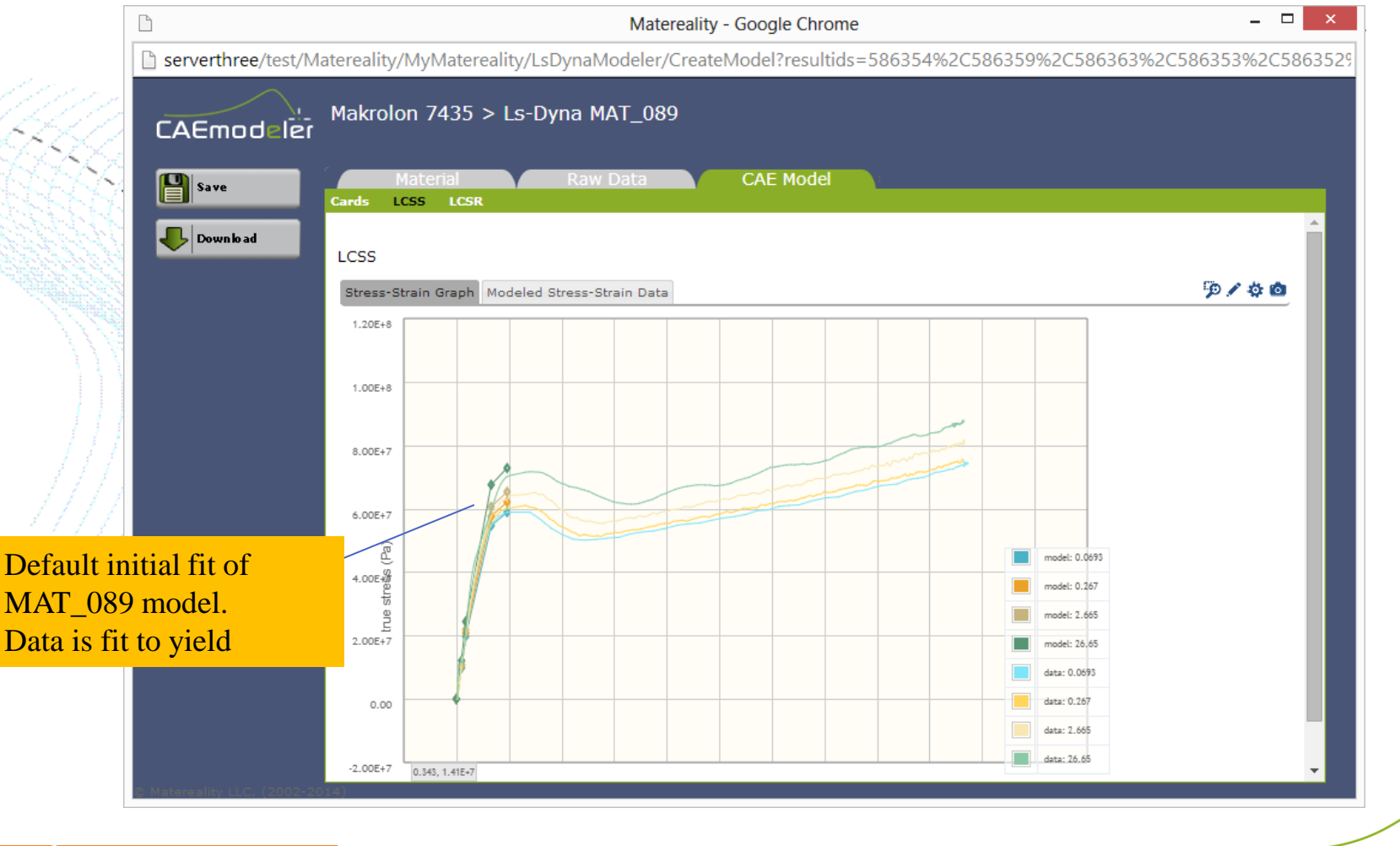

atapointLabs

strengthening the materials core of manufacturing enterprises

matereality

# Adding post-yield data

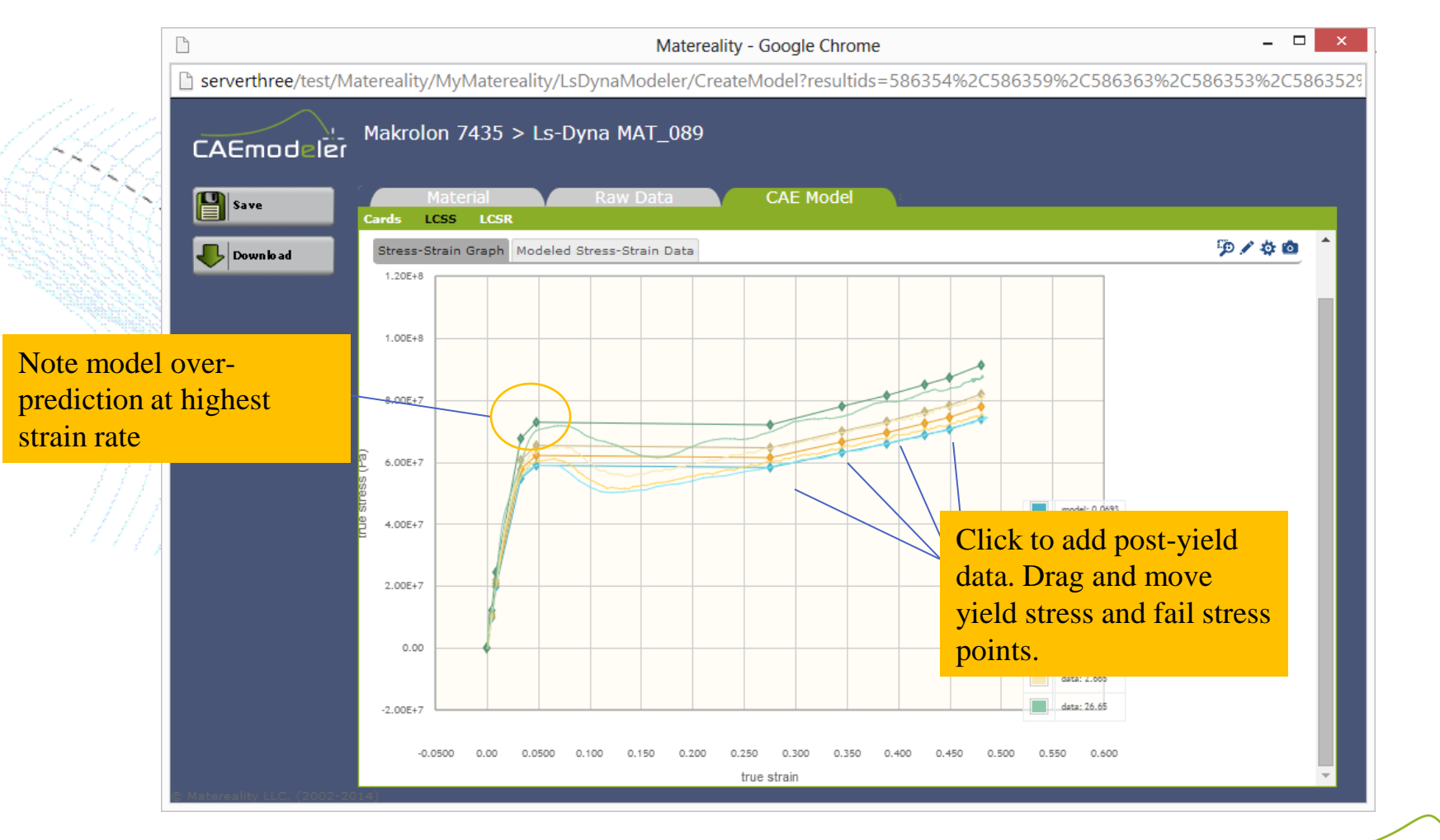

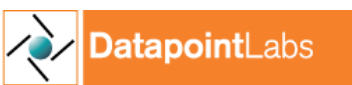

strengthening the materials core of manufacturing enterprises

matereality

# Tuning rate dependency

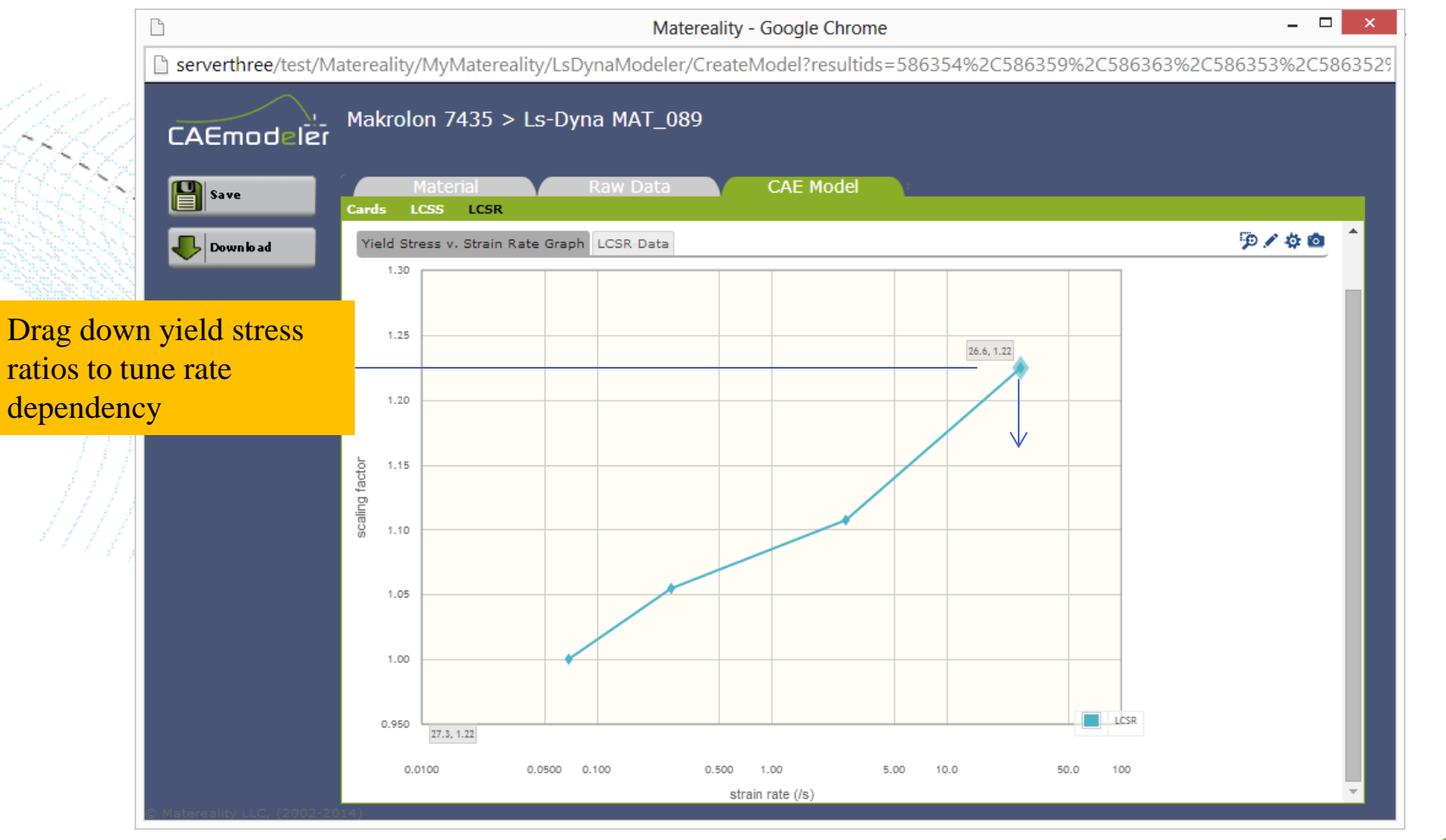

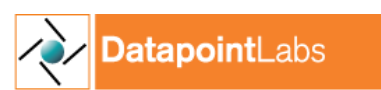

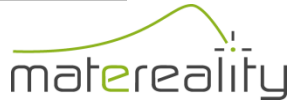

# Tuned MAT\_089 model

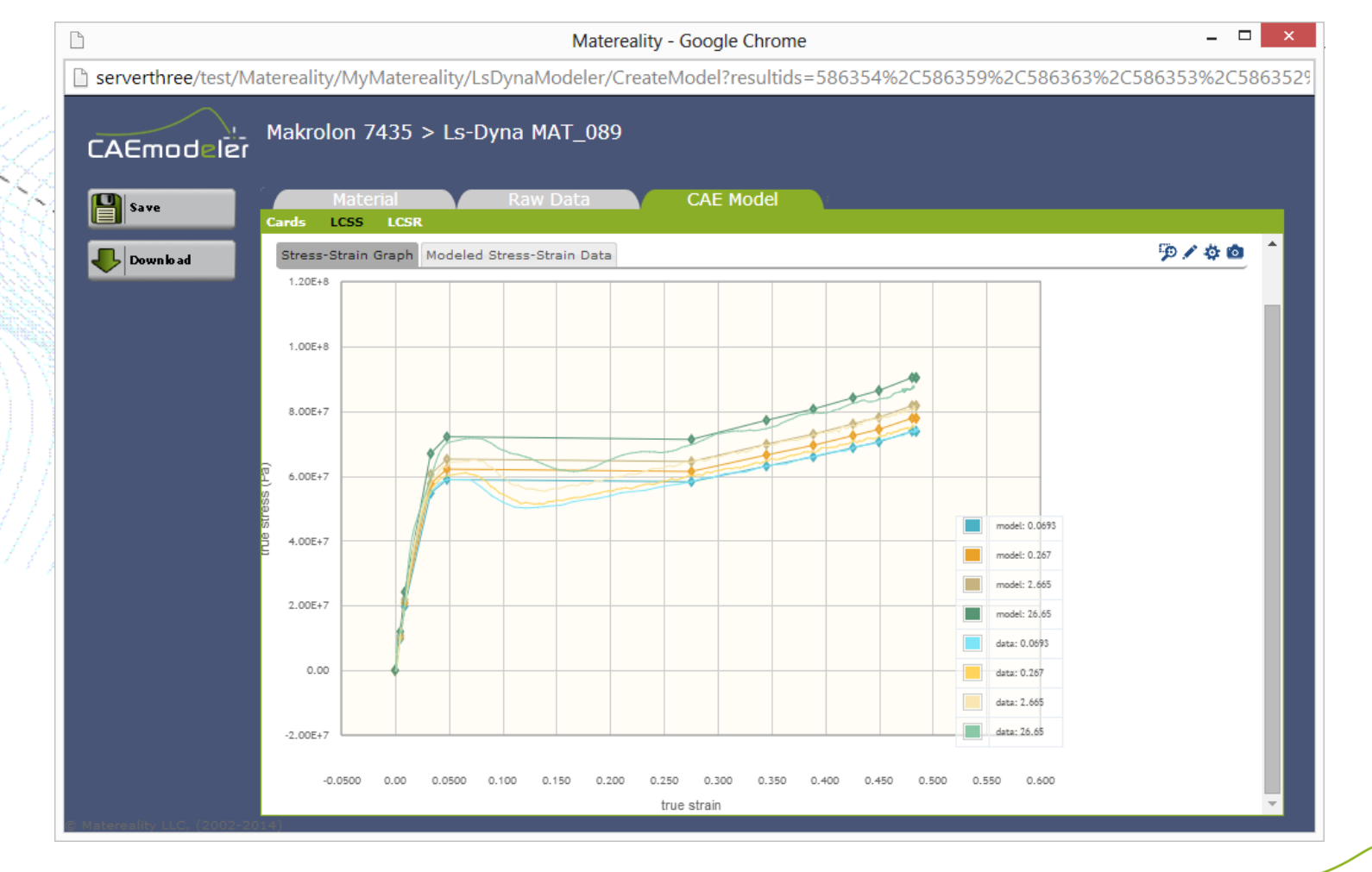

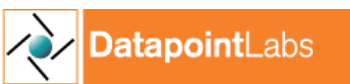

strengthening the materials core of manufacturing enterprises

matereality

### **Conclusions**

- Software for creating LS-DYNA material **Cards** from raw data
- Includes material data and material card libraries
- Cards can be validated for greater reliability
- Extends previous work with MAT\_024
- Now includes MAT\_019 and MAT\_089

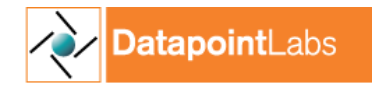

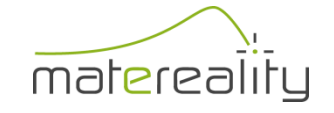

#### Future Work

• Extension to other popular LS-DYNA models – Fu Chang Foam MAT\_083 – Crushable foam – Rubber Hyperelastic MAT\_027 – Visco-elastic  $-$  SAMP-1

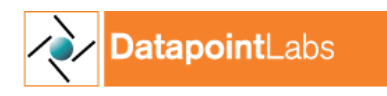

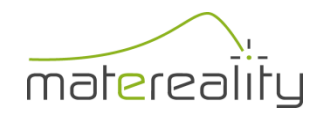